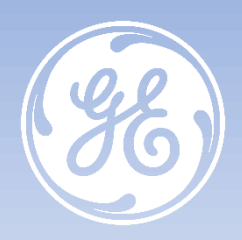

# **Vivid Tips & Tricks**

## **Comment configurer l'export pdf vers un dossier partagé**

**Vivid TM E90/E95 Vivid TM S60/S70 Vivid TM T8/T9 R3 Vivid TM T8/T9 Ultra Edition Vivid TM IQ EchoPAC version 201 et suivantes**

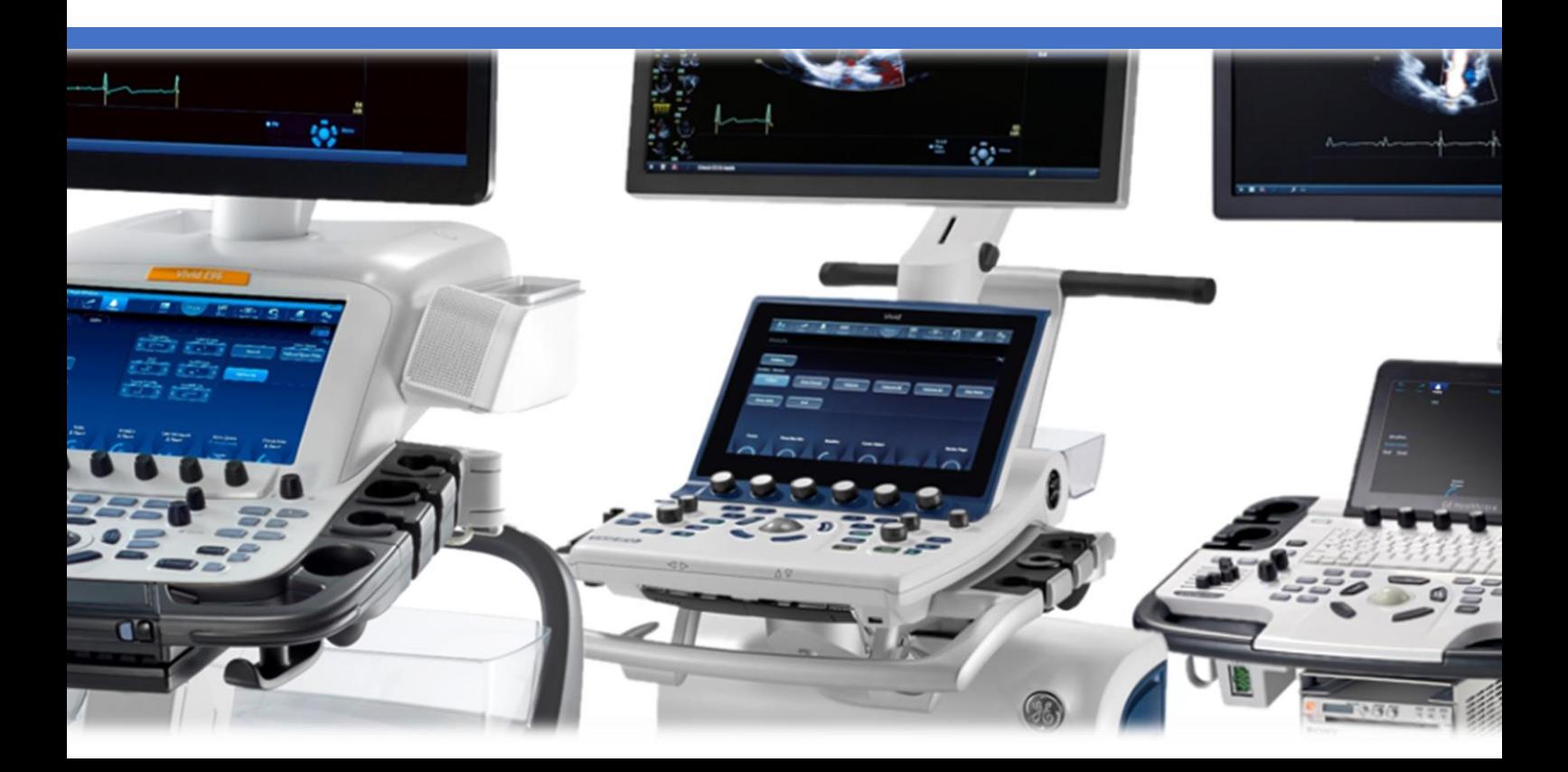

Le Vivid E90 / Vivid E95 est un système d'échographie à usage général spécialement conçu pour une utilisation en imagerie cardiaque. Il est destiné à être utilisé par un médecin qualifié, ou sous sa direction, pour l'imagerie échographique, les mesures, la visualisation et l'analyse du corps humain et de ses fluides. Les systèmes prennent en charge les applications cliniques suivantes : foetale/obstétrique, abdominale (y compris rénale et gynécologique), pédiatrique, petits organes (sein, testicules, thyroïde), céphalique (nouveau-né et adulte), cardiaque (adulte et pédiatrique), vasculaire périphérique, musculosquelettique conventionnelle, musculosquelettique superficielle, urologie (y compris la prostate), transoesophagienne, transvaginale, transrectale, guidages d'intervention (biopsie et accès vasculaire inclus) et peropératoire (vasculaire). Les modes de fonctionnement sont les suivants : mode d'imagerie 3D/4D, B, M, Doppler PW, Doppler CW, Doppler Couleur, Doppler Couleur mode M, Doppler Énergie, imagerie harmonique, Pulsé codé et modes combinés : B/M, B/Couleur M, B/PWD ou CWD, B/Couleur/PWD ou CWD, B/Énergie/PWD.Classe/Organisme notifié : IIa/ CE 0123. Fabriquant : GE Vingmed Ultrasound AS. Reportez-vous toujours au manuel d'utilisation complet avant utilisation et lisez attentivement toutes les instructions pour assurer la bonne utilisation de votre dispositif médical. Dernière révision : 03-Août-2020

Le Vivid S70N / S60N est un système d'échographie à usage général spécialement conçu pour une utilisation en imagerie cardiaque. Il est destiné à être utilisé par un médecin qualifié, ou sous sa direction, pour l'imagerie échographique, les mesures, la visualisation et l'analyse du corps humain et de ses fluides. Les systèmes prennent en charge les applications cliniques suivantes : foetale/obstétrique, abdominale (y compris rénale et gynécologique), pédiatrique, petits organes (sein, testicules, thyroïde), céphalique (nouveau-né et adulte), cardiaque (adulte et pédiatrique), vasculaire périphérique, musculosquelettique conventionnelle, musculosquelettique superficielle, urologie (y compris la prostate), transoesophagienne, transvaginale, transrectale, intracardiaque et intraluminale, guidages d'intervention (biopsie et accès vasculaire inclus) et peropératoire (vasculaire). Les modes de fonctionnement sont les suivants : mode d'imagerie 3D/4D, B, M, Doppler PW, Doppler CW, Doppler Couleur, Doppler Couleur mode M, Doppler Énergie, imagerie harmonique, Pulsé codé et modes combinés : B/M, B/Couleur M, B/PWD ou CWD, B/Couleur/PWD ou CWD, B/Énergie/PWD.Classe/Organisme notifié : IIa/ CE 0123. Fabriquant : GE Vingmed Ultrasound AS. Reportez-vous toujours au manuel d'utilisation complet avant utilisation et lisez attentivement toutes les instructions pour assurer la bonne utilisation de votre dispositif médical. Dernière révision : 19-Décembre-2018

Le Vivid T9 / Vivid T8 est un système d'échographie à usage général, spécialement conçu pour une utilisation en imagerie cardiaque par un médecin qualifié et formé à l'évaluation échographique. Le Vivid T9 / Vivid T8 est destiné à être utilisé dans un environnement hospitalier, y compris un laboratoire d'écho, d'autres services hospitaliers, une salle d'opération, un laboratoire de cathétérisme et dans des cabinets médicaux privés pour les applications cliniques suivantes: fœtale / obstétrique, abdominale (comprend GYN, urologie), pédiatrique, petit organe (comprend sein, testicules, thyroïde), céphalique néonatale, céphalique adulte, cardiaque (comprend adulte et pédiatrique), Appareil musculosquelettique conventionnel, musculosquelettique superficiel, transcrânien, transoesophagien, transrectal, transvaginal, guidage interventionnel (y compris biopsie, drainage des fluides), peropératoire (vasculaire). Les modes de fonctionnement sont les suivants : B, M, PW Doppler, CW Doppler, Doppler couleur, Couleur M, Power Doppler, Imagerie harmonique, Impulsion codée et Modes combinés: B / M, B / PWD, B / Couleur / PWD, B / Puissance / PWD.Classe/Organisme notifié : IIa/ CE 0197. Fabriquant : GE Medical Systems (China) Co., Ltd. Reportez-vous toujours au manuel d'utilisation complet avant utilisation et lisez attentivement toutes les instructions pour assurer la bonne utilisation de votre dispositif médical. Dernière révision : 15-Octobre-2018

Le Vivid iq est un échographe compact à haute performance conçu pour des applications cardiovasculaires et de services partagés. Les applications cliniques du produit sont les suivantes : foetale, obstétrique, abdominale, pédiatrique, petits organes, cardiaque, vasculaire périphérique, céphalique chez le nouveau-né, céphalique chez l'adulte, musculo-squelettique conventionnelle, musculo-squelettique superficielle, transcrânienne, transrectale, transvaginale, transoesophagienne, peropératoire, intracardiaque et intraluminale ainsi que biopsie tissulaire.Classe/Organisme notifié : IIa/ CE 0197. Fabriquant : GE Medical Systems (China) Co., Ltd. Reportez-vous toujours au manuel d'utilisation complet avant utilisation et lisez attentivement toutes les instructions pour assurer la bonne utilisation de votre dispositif médical. Dernière révision : 23-Août-2016

EchoPAC / EchoPAC Software Only / EchoPAC PC SW Only / EchoPAC Plug-in / EchoPAC PC Plug-in est conçu pour la révision et l'analyse diagnostiques des images échographiques, la gestion des dossiers patient et les rapports par un médecin agréé ou sur prescription médicale d'un médecin agréé. EchoPAC / EchoPAC Software Only / EchoPAC PC SW Only / EchoPAC Plug-in / EchoPAC PC Plug-in permet le post-traitement d'images brutes provenant d'échographes GE et d'images échographiques DICOM. Les images échographiques sont obtenues via les modes B (2D), M, M Couleur, les modes Couleur, Energie, Doppler Pulsé et CW, Pulsé codé, Harmonique et 3D en temps réel. Les applications cliniques sont les suivantes : foetale/obstétrique ; abdominale (y compris rénale et gynécologique) ; urologique (y compris prostate) ; pédiatrique ; parties molles (seins, testicules, thyroïde) ; néonatale et céphalique adulte ; cardiaque (adulte et pédiatrique) ; vasculaire périphérique ; transoesophagienne (TEE) ; musculosquelettique conventionnelle ; musculosquelettique superficielle ; transrectale (TR) ; transvaginale (TV) ; peropératoire (vasculaire) ; intracardiaque ; intra-luminal. Classe/Organisme notifié : IIa/ CE 0197. Fabriquant : GE Medical Systems (China) Co., Ltd. Reportez-vous toujours au manuel d'utilisation complet avant utilisation et lisez attentivement toutes les instructions pour assurer la bonne utilisation de votre dispositif médical. Dernière révision : 05-Janvier-2016

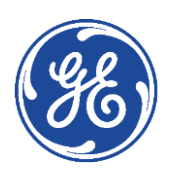

#### GE Healthcare **Vivid**Club **Tips & Tricks**

#### **Comment configurer l'export pdf vers un dossier partagé**

**Vivid TM E90/E95 Vivid TM S60/S70 Vivid TM T8/T9 R3 Vivid TM T8/T9 Ultra Edition Vivid TM IQ EchoPAC version 201 et suivantes**

Avril 2021 DOC2574589

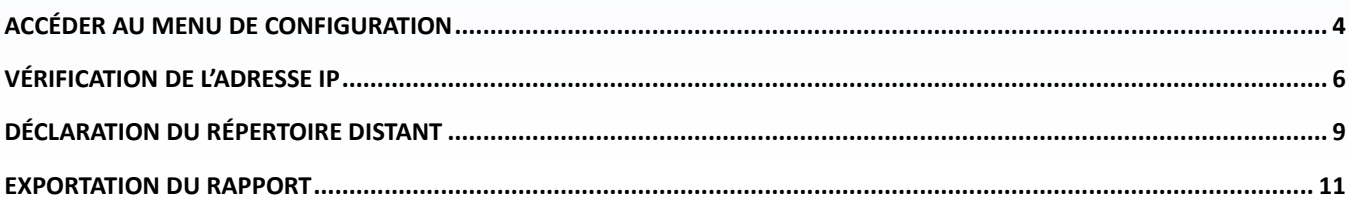

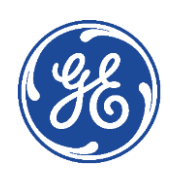

### <span id="page-3-0"></span>GE Healthcare **Vivid**Club **Accéder au menu de configuration**

La configuration de la Gestion du Disque et la Sauvegarde de la base de données patients ne peuvent être effectuées que par un utilisateur disposant des droits d'administration.

#### **Vivid 90/E95 - Vivid S60/S70 – Vivid T8/T9 Ultra Edition**

Sur l'écran tactile, cliquer sur

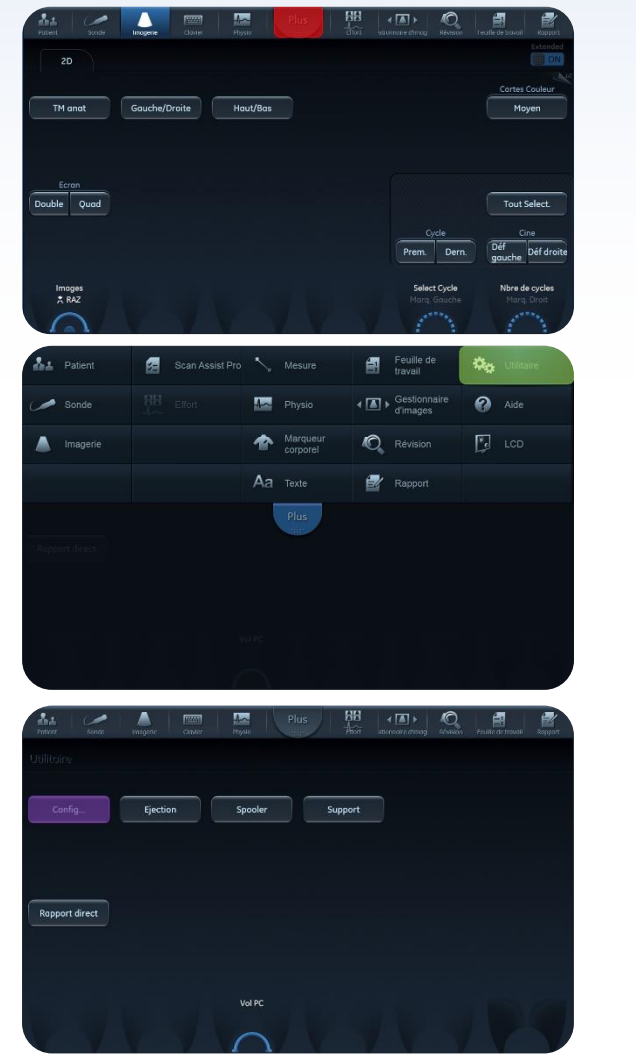

**Plus Utilitaire Config** *NB : Pour sortir du menu de configuration, appuyer à* 

*nouveau sur* **Config**

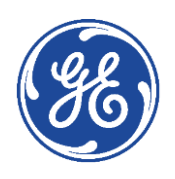

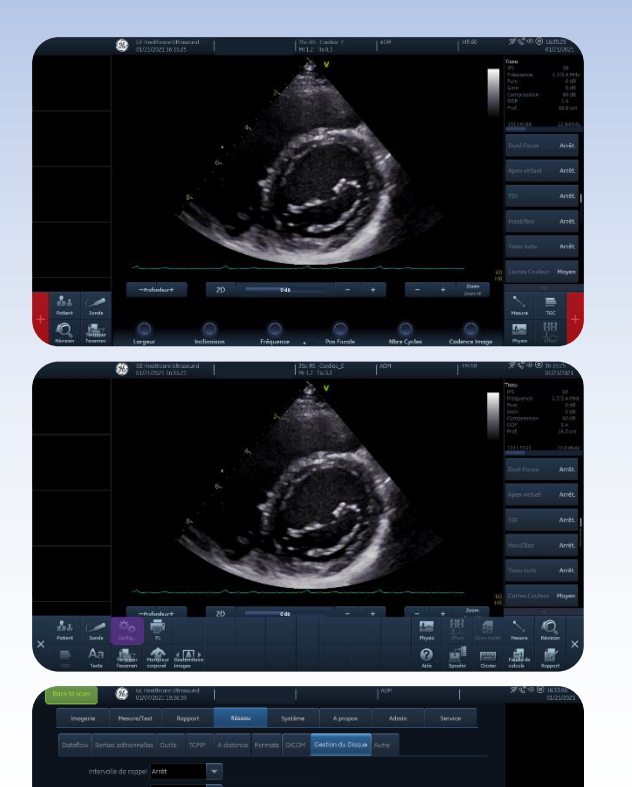

**Vivid IQ**

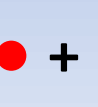

**Config**

*NB : Pour sortir du menu de configuration, appuyer à nouveau sur* **Back to scan**

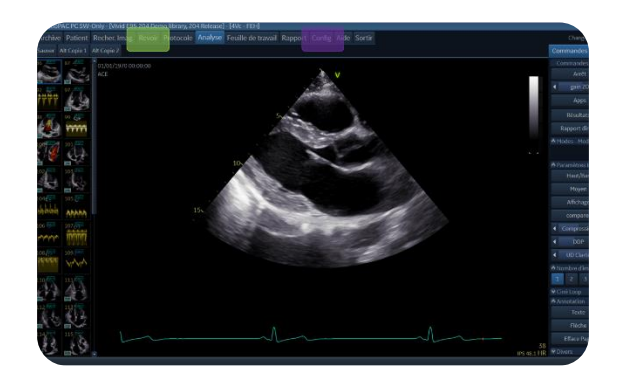

#### **EchoPAC**

#### **Config**

*NB : Pour sortir du menu de configuration, sélectionner un autre onglet dans le bandeau supérieur*

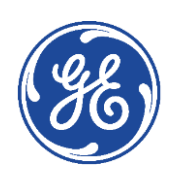

### <span id="page-5-0"></span>GE Healthcare **Vivid**Club **Vérification de l'adresse IP**

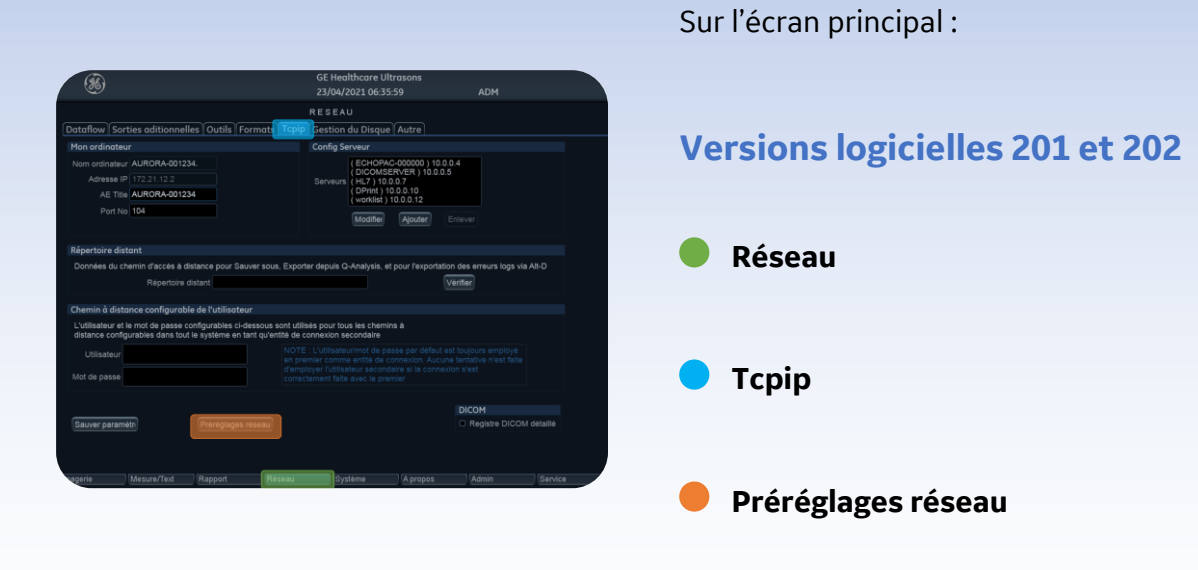

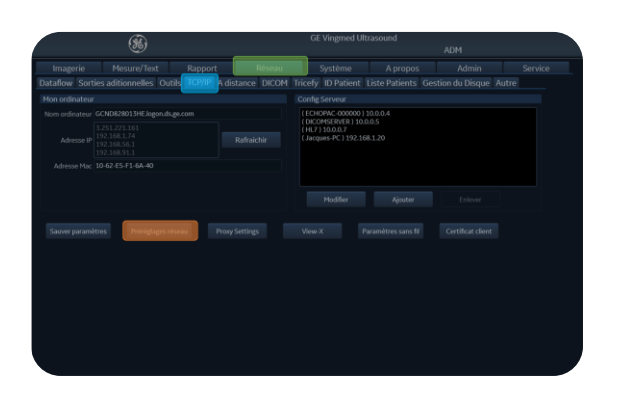

#### **Versions logicielles 203 et 204**

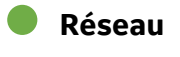

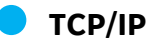

**Préréglages réseau**

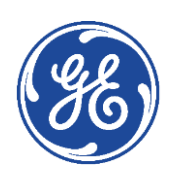

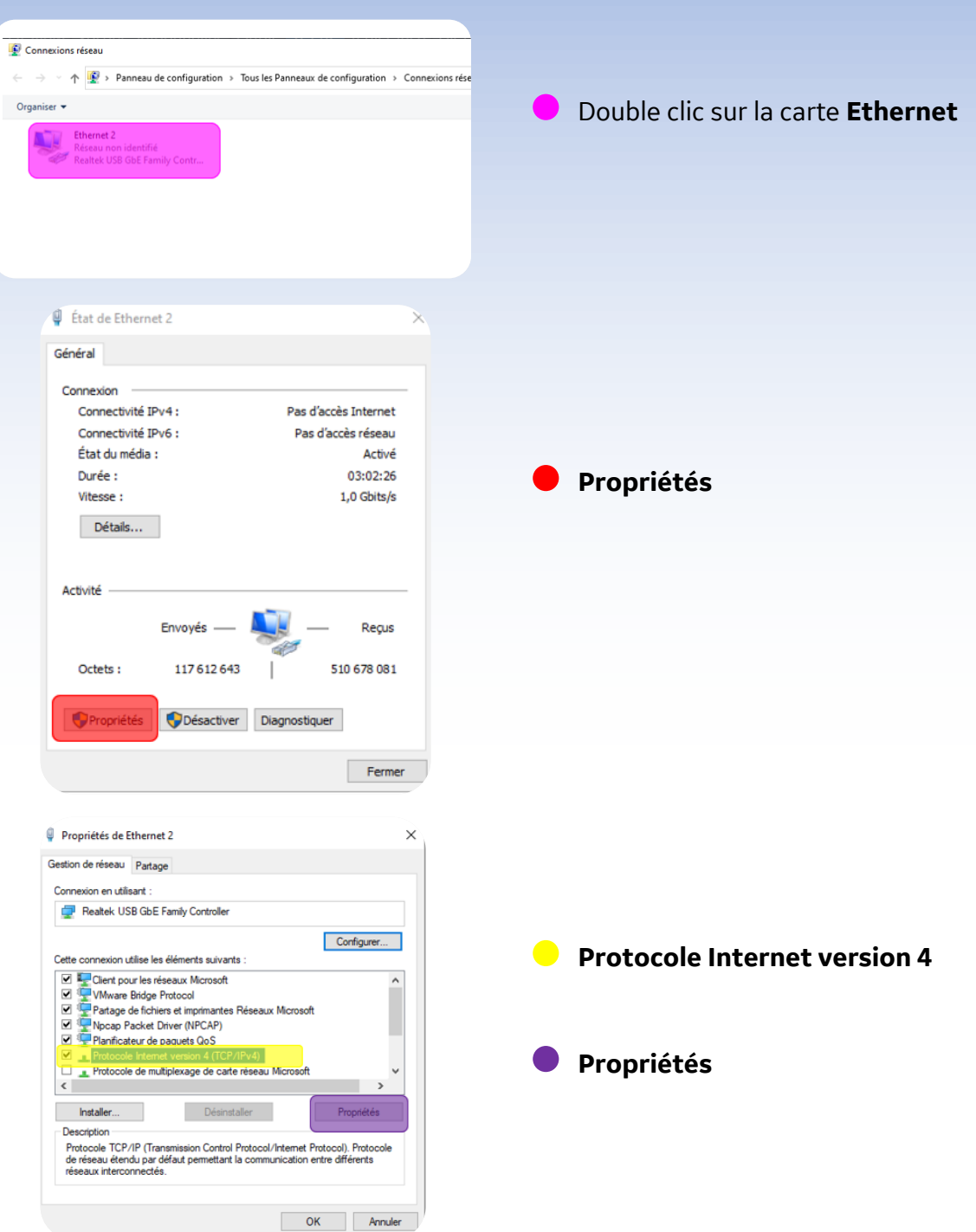

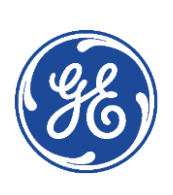

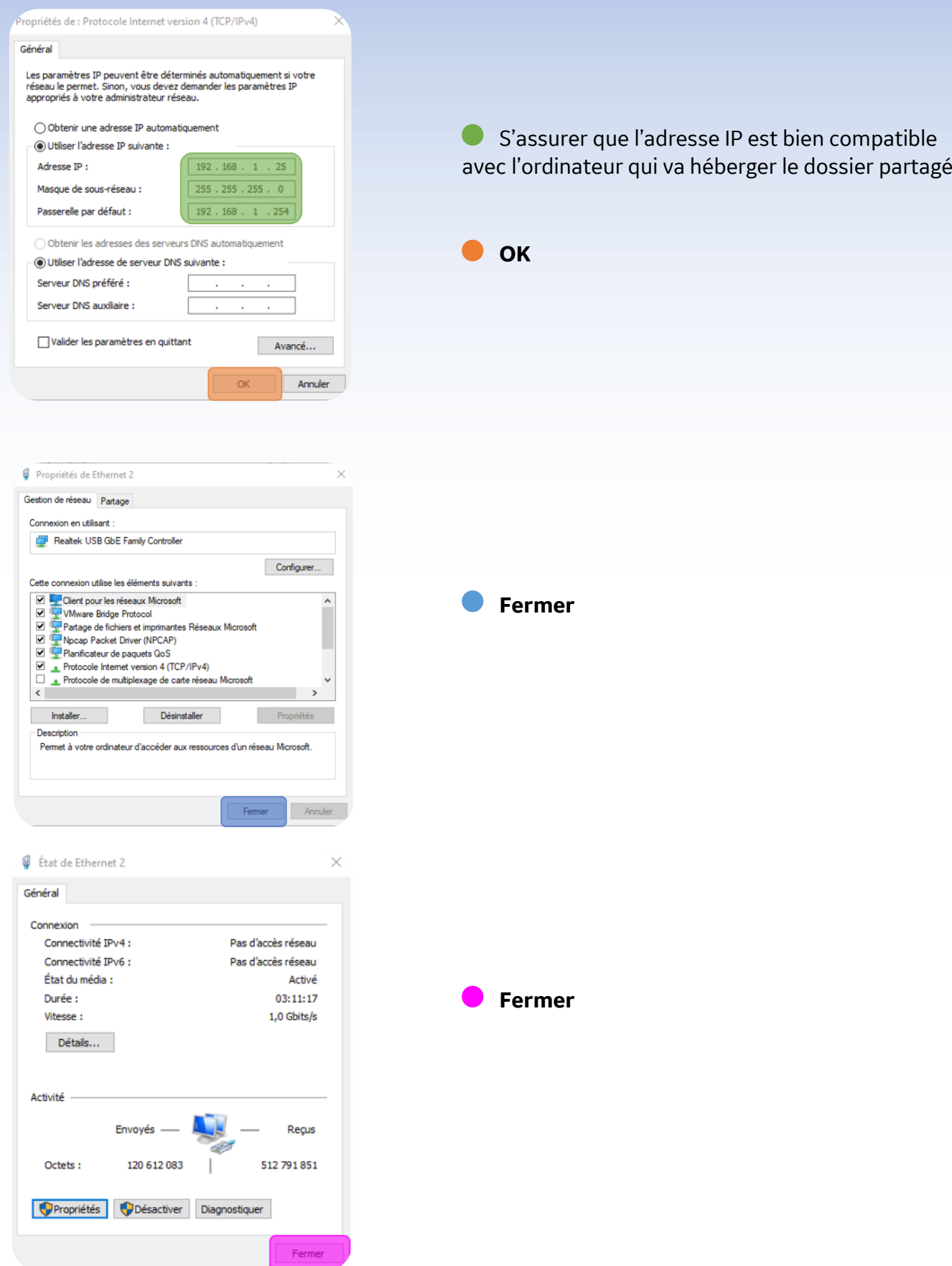

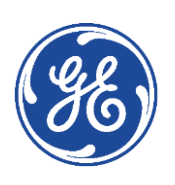

### <span id="page-8-0"></span>**Déclaration du répertoire distant**

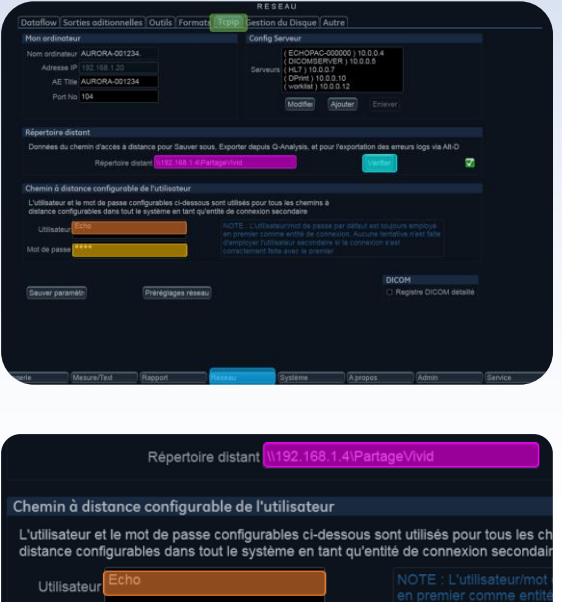

#### **Versions logicielles 201 et 202**

**Réseau**

**Tcpip**

**Répertoire distant :** Renseigner le chemin du dossier partagé en respectant la nomenclature : [\\adresseIP\Nom](file://///adresseIP/Nom)

**Utilisateur** : Identifiant utilisé sur le PC pour le partage du dossier (exemple : **Echo**)

**Mot de passe** : Mot de passe associé à cet identifiant

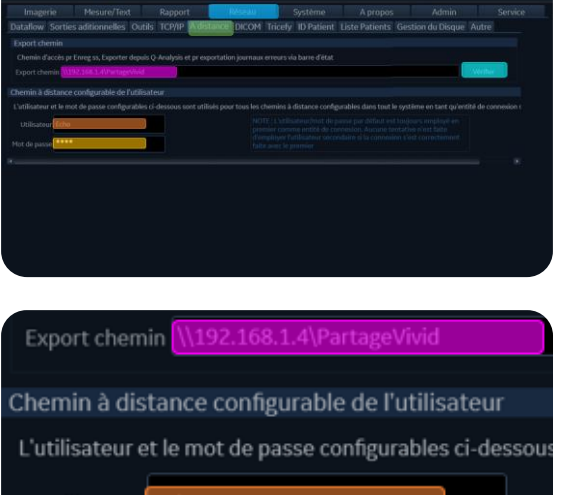

#### **Versions logicielles 203 et 204**

- **Réseau**
- **A distance**

**Export chemin:** Renseigner le chemin du dossier partagé en respectant la nomenclature : [\\adresseIP\Nom](file://///adresseIP/Nom)

**Utilisateur** : Identifiant utilisé sur le PC pour le partage du dossier (exemple : **Echo**)

**Mot de passe** : Mot de passe associé à cet identifiant

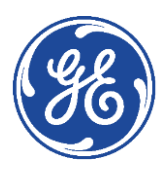

Mot de passe

Mot de passe

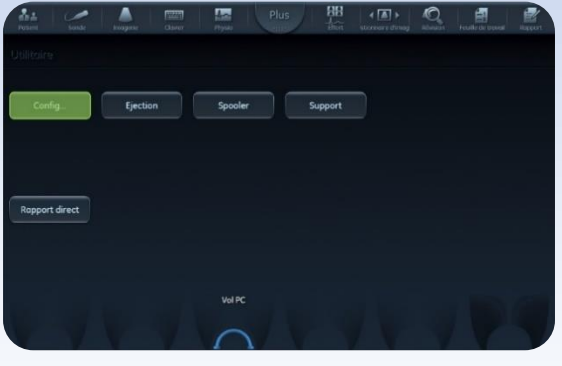

#### **Vivid 90/E95 - Vivid S60/S70 – Vivid T8/T9 Ultra Edition**

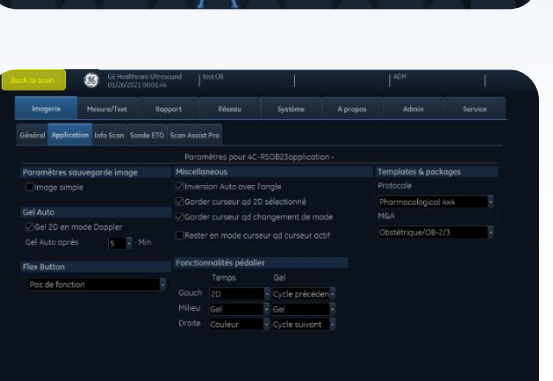

**Config**

 $\bullet$ 

#### **Vivid IQ**

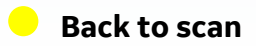

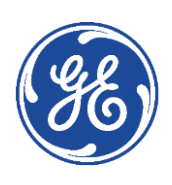

### GE Healthcare **Vivid**Club **Exportation du rapport**

<span id="page-10-0"></span>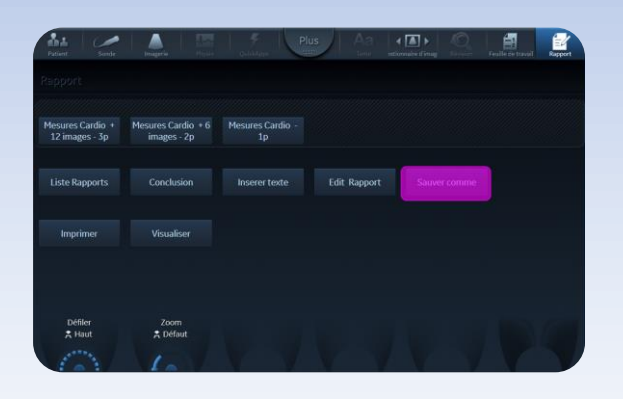

- Une fois le rapport disponible à l'écran, cliquer sur
	- **Sauver comme**

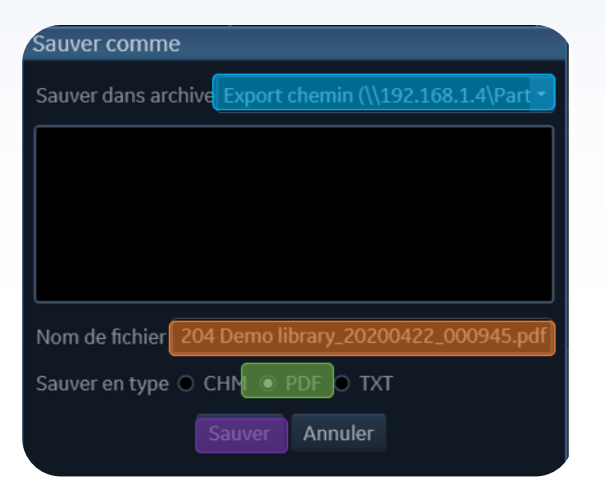

**Sauver dans archive** : sélectionner le répertoire partagé

**Nom du fichier** : un nom automatique est donné. Il peut être modifié

**Sauver en Type** : choisir le format **pdf**

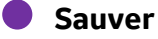

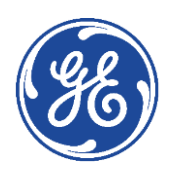